# Package 'oligo'

October 9, 2015

<span id="page-0-0"></span>Version 1.32.0

Title Preprocessing tools for oligonucleotide arrays

Author Benilton Carvalho and Rafael Irizarry

Contributors Ben Bolstad, Vincent Carey, Wolfgang Huber, Harris Jaffee, Jim MacDonald, Matt Settles

Maintainer Benilton Carvalho <br/>beniltoncarvalho@gmail.com>

**Depends** R  $(>= 3.2.0)$ , BiocGenerics  $(>= 0.13.11)$ , oligoClasses  $(>= 0.13.11)$ 1.29.6), Biobase (>= 2.27.3), Biostrings (>= 2.35.12)

**Imports** affyio ( $>= 1.35.0$ ), affxparser ( $>= 1.39.4$ ), DBI ( $>= 0.3.1$ ), ff, graphics, methods, preprocessCore  $(>= 1.29.0)$ , RSQLite  $(>=$ 1.0.0), splines, stats, stats4, utils, zlibbioc

Enhances ff, doMC, doMPI

LinkingTo preprocessCore

Suggests BSgenome.Hsapiens.UCSC.hg18, hapmap100kxba, pd.hg.u95av2, pd.mapping50k.xba240, pd.huex.1.0.st.v2, pd.hg18.60mer.expr, pd.hugene.1.0.st.v1, maqcExpression4plex, genefilter, limma, RColorBrewer, oligoData, BiocStyle, knitr, RUnit, biomaRt, AnnotationDbi, GenomeGraphs, RCurl, ACME, biomaRt, AnnotationDbi, GenomeGraphs, RCurl

### VignetteBuilder knitr

Description A package to analyze oligonucleotide arrays (expression/SNP/tiling/exon) at probe-level. It currently supports Affymetrix (CEL files) and NimbleGen arrays (XYS files).

### License LGPL  $(>= 2)$

Collate AllGenerics.R methods-GenericArrays.R methods-GeneFeatureSet.R methods-ExonFeatureSet.R methods-ExpressionFeatureSet.R methods-ExpressionSet.R methods-LDS.R methods-FeatureSet.R methods-SnpFeatureSet.R methods-SnpCnvFeatureSet.R methods-TilingFeatureSet.R methods-HtaFeatureSet.R methods-DBPDInfo.R methods-background.R methods-normalization.R methods-summarization.R read.celfiles.R read.xysfiles.R

utils-general.R utils-selectors.R todo-snp.R functions-crlmm.R functions-snprma.R justSNPRMA.R justCRLMM.R methods-snp6.R methods-genotype.R methods-PLMset.R zzz.R

### LazyLoad Yes

biocViews Microarray, OneChannel, TwoChannel, Preprocessing, SNP, DifferentialExpression, ExonArray, GeneExpression, DataImport

NeedsCompilation yes

# R topics documented:

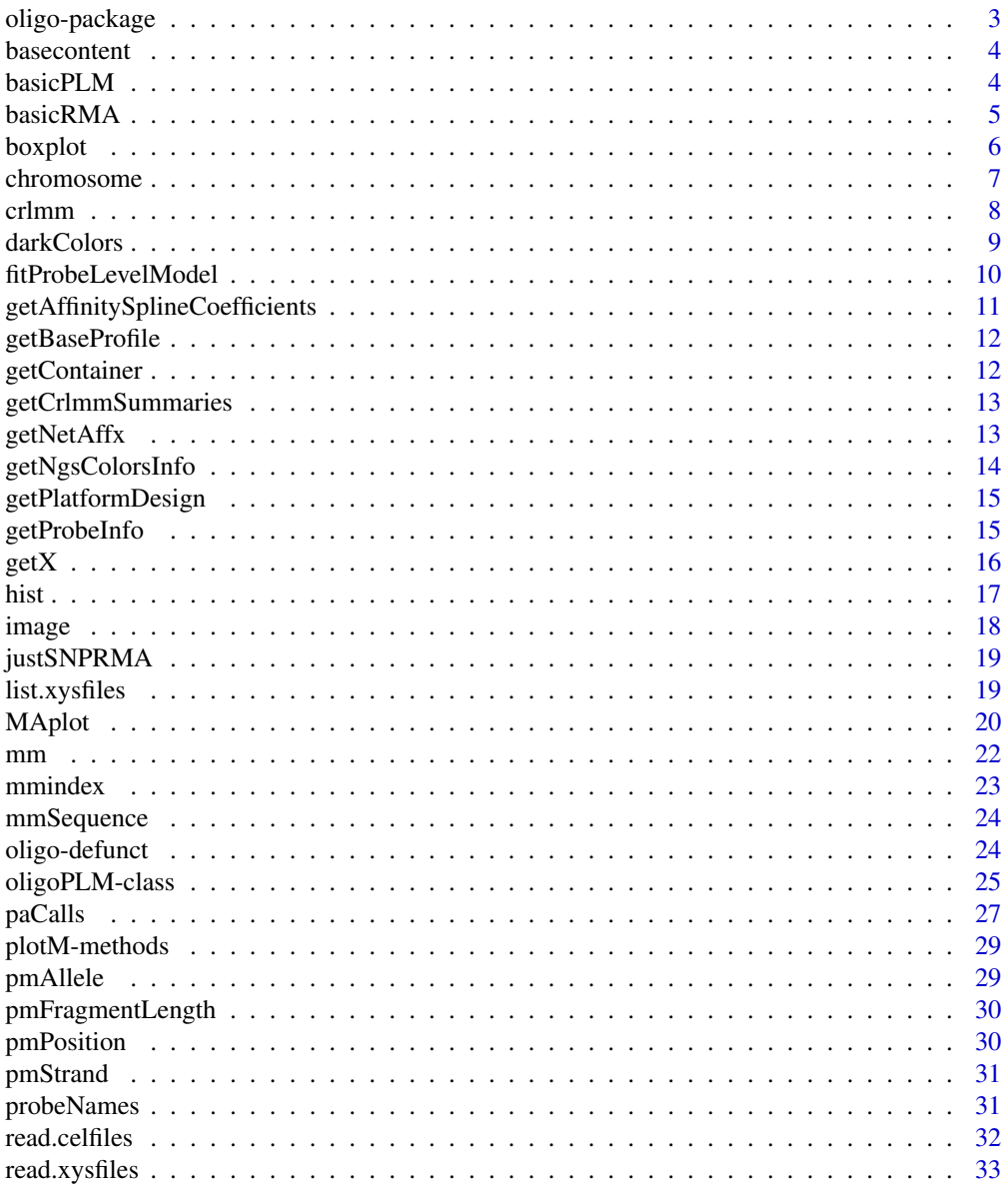

### <span id="page-2-0"></span>oligo-package 3

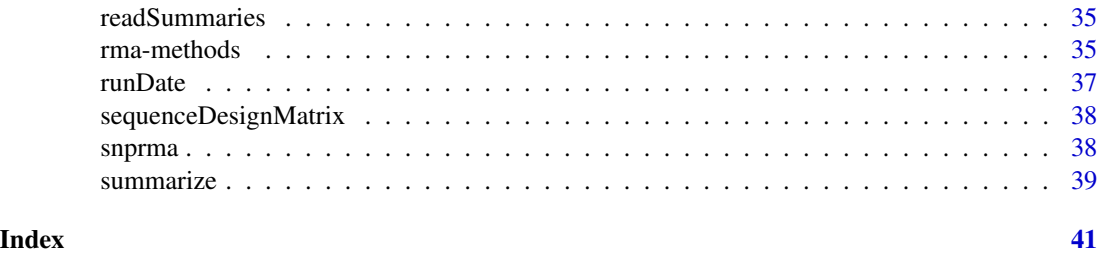

oligo-package *The oligo package: a tool for low-level analysis of oligonucleotide arrays*

#### Description

The **oligo** package provides tools to preprocess different oligonucleotide arrays types: expression, tiling, SNP and exon chips. The supported manufacturers are Affymetrix and NimbleGen.

It offers support to large datasets (when the **bigmemory** is loaded) and can execute preprocessing tasks in parallel (if, in addition to **bigmemory**, the **snow** package is also loaded).

#### Details

The package will read the raw intensity files (CEL for Affymetrix; XYS for NimbleGen) and allow the user to perform analyses starting at the feature-level.

Reading in the intensity files require the existence of data packages that contain the chip specific information (X/Y coordinates; feature types; sequence). These data packages packages are built using the **pdInfoBuilder** package.

For Affymetrix SNP arrays, users are asked to download the already built annotation packages from BioConductor. This is because these packages contain metadata that are not automatically created. The following annotation packages are available:

50K Xba - pd.mapping50kxba.240 50K Hind - pd.mapping50khind.240 250K Sty - pd.mapping250k.sty 250K Nsp - pd.mapping250k.nsp GenomeWideSnp 5 (SNP 5.0) - pd.genomewidesnp.5 GenomeWideSnp 6 (SNP 6.0) - pd.genomewidesnp.6

For users interested in genotype calls for SNP 5.0 and 6.0 arrays, we strongly recommend the use use the **crlmm** package, which implements a more efficient version of CRLMM.

#### Author(s)

Benilton Carvalho - <carvalho@bclab.org>

### References

Carvalho, B.; Bengtsson, H.; Speed, T. P. & Irizarry, R. A. Exploration, Normalization, and Genotype Calls of High Density Oligonucleotide SNP Array Data. Biostatistics, 2006.

<span id="page-3-0"></span>

### Description

Function to compute the amounts of each nucleotide in a sequence.

### Usage

basecontent(seq)

### Arguments

seq character vector of length n containg a valid sequence (A/T/C/G)

#### Value

matrix with n rows and 4 columns with the counts for each base.

### Examples

```
sequences <- c("ATATATCCCCG", "TTTCCGAGC")
basecontent(sequences)
```
basicPLM *Simplified interface to PLM.*

### Description

Simplified interface to PLM.

### Usage

```
basicPLM(pmMat, pnVec, normalize = TRUE, background = TRUE, transfo =
 log2, method = c('plm', 'plmr', 'plmrr', 'plmrc'), verbose = TRUE)
```
### Arguments

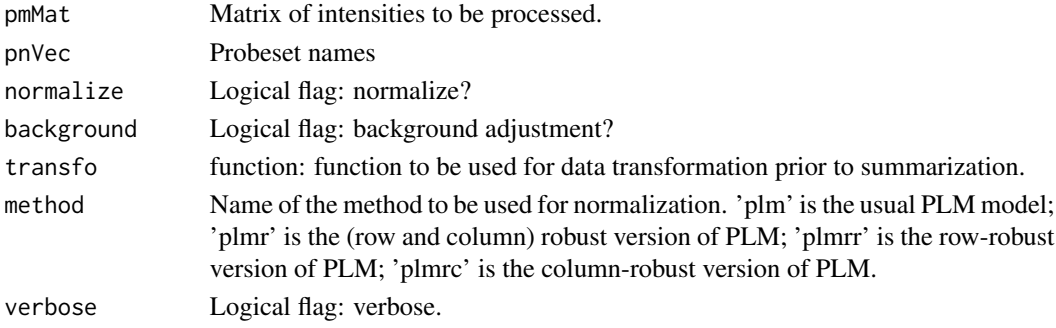

#### <span id="page-4-0"></span>basicRMA 5

### Value

A list with the following components:

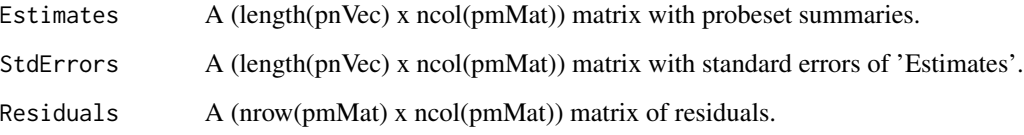

### Note

Currently, only RMA-bg-correction and quantile normalization are allowed.

### Author(s)

Benilton Carvalho

### See Also

[rcModelPLM](#page-0-0), [rcModelPLMr](#page-0-0), [rcModelPLMrr](#page-0-0), [rcModelPLMrc](#page-0-0), [basicRMA](#page-4-1)

### Examples

```
set.seed(1)
pms <- 2^matrix(rnorm(1000), nc=20)
colnames(pms) <- paste("sample", 1:20, sep="")
pns <- rep(letters[1:10], each=5)
res <- basicPLM(pms, pns, TRUE, TRUE)
res[['Estimates']][1:4, 1:3]
res[['StdErrors']][1:4, 1:3]
res[['Residuals']][1:20, 1:3]
```
<span id="page-4-1"></span>basicRMA *Simplified interface to RMA.*

### Description

Simple interface to RMA.

### Usage

basicRMA(pmMat, pnVec, normalize = TRUE, background = TRUE, bgversion = 2, destructive = FALSE, verbos

<span id="page-5-0"></span>6 boxplot boxplot boxplot boxplot boxplot boxplot boxplot boxplot boxplot boxplot boxplot boxplot boxplot boxplot boxplot boxplot boxplot boxplot boxplot boxplot boxplot boxplot boxplot boxplot boxplot boxplot boxplot boxp

### Arguments

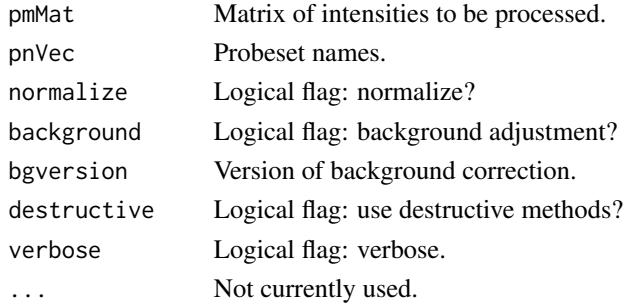

### Value

Matrix.

#### Examples

```
set.seed(1)
pms <- 2^matrix(rnorm(1000), nc=20)
colnames(pms) <- paste("sample", 1:20, sep="")
pns <- rep(letters[1:10], each=5)
res <- basicRMA(pms, pns, TRUE, TRUE)
res[, 1:3]
```
boxplot *Boxplot*

### Description

Boxplot for observed (log-)intensities in a FeatureSet-like object (ExpressionFeatureSet, ExonFeatureSet, SnpFeatureSet, TilingFeatureSet) and ExpressionSet.

#### Usage

```
## S4 method for signature 'FeatureSet'
boxplot(x, which=c("pm", "mm", "bg", "both", "all"), transfo=log2, nsample=10000, ...)
```

```
## S4 method for signature 'ExpressionSet'
boxplot(x, which, transfo=identity, nsample=10000, ...)
```
### Arguments

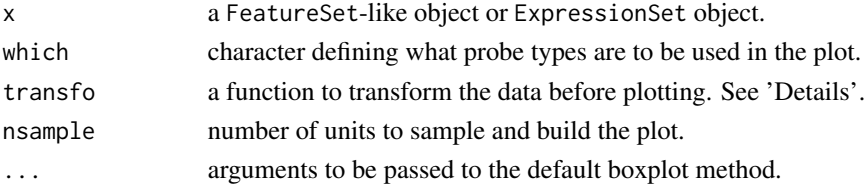

#### <span id="page-6-0"></span>chromosome 7

### Details

The 'transfo' argument will set the transformation to be used. For raw data, 'transfo=log2' is a common practice. For summarized data (which are often in log2-scale), no transformation is needed (therefore 'transfo=identity').

### Note

The boxplot methods for FeatureSet and Expression use a sample (via sample) of the probes/probesets to produce the plot. Therefore, the user interested in reproducibility is advised to use set. seed.

#### See Also

[hist](#page-16-1), [image](#page-17-1), [sample](#page-0-0), [set.seed](#page-0-0)

chromosome *Accessor for chromosome information*

### Description

Returns chromosome information.

#### Usage

```
pmChr(object)
```
### Arguments

object TilingFeatureSet or SnpCallSet object

### Details

chromosome() returns the chromosomal information for all probes and pmChr() subsets the output to the PM probes only (if a TilingFeatureSet object).

### Value

Vector with chromosome information.

<span id="page-7-0"></span>

### Description

Performs genotype calls via CRLMM (Corrected Robust Linear Model with Maximum-likelihood based distances).

### Usage

```
crlmm(filenames, outdir, batch_size=40000, balance=1.5,
     minLLRforCalls=c(5, 1, 5), recalibrate=TRUE,
      verbose=TRUE, pkgname, reference=TRUE)
justCRLMM(filenames, batch_size = 40000, minLLRforCalls = c(5, 1, 5),
recalibrate = TRUE, balance = 1.5, phenoData = NULL, verbose = TRUE,
pkgname = NULL, tmpdir=tempdir())
```
### Arguments

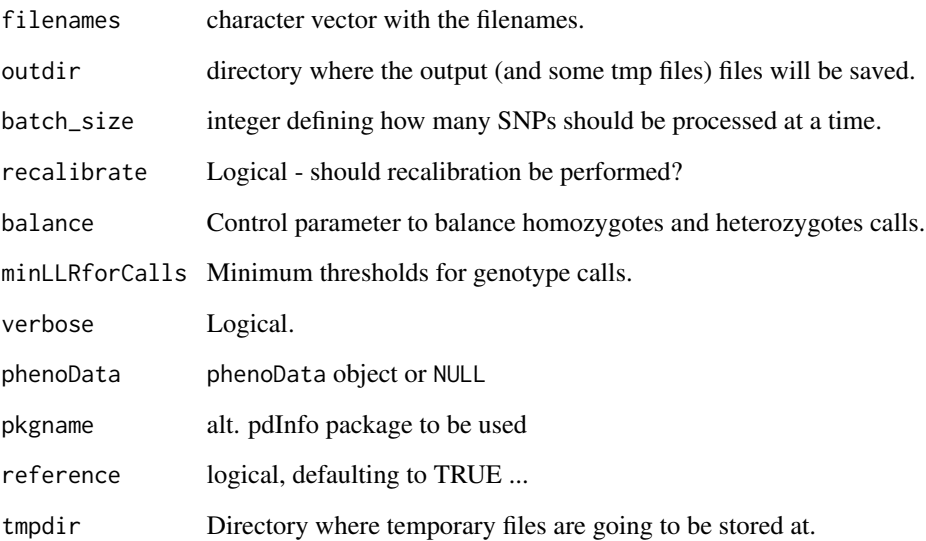

### Value

SnpCallSetPlus object.

<span id="page-8-0"></span>

### Description

Create set of colors, interpolating through a set of preferred colors.

#### Usage

```
darkColors(n)
seqColors(n)
seqColors2(n)
divColors(n)
```
#### Arguments

n integer determining number of colors to be generated

#### Details

darkColors is based on the Dark2 palette in RColorBrewer, therefore useful to describe qualitative features of the data.

seqColors is based on Blues and generates a gradient of blues, therefore useful to describe quantitative features of the data. seqColors2 behaves similarly, but it is based on OrRd (white-orange-red).

divColors is based on the RdBu pallete in RColorBrewer, therefore useful to describe quantitative features ranging on two extremes.

### Examples

```
x \le -1:10y \le -1:10cols1 <- darkColors(10)
cols2 <- seqColors(10)
cols3 <- divColors(10)
cols4 <- seqColors2(10)
plot(x, y, col=cols1, xlim=c(1, 13), pch=19, cex=3)points(x+1, y, col=cols2, pch=19, cex=3)
points(x+2, y, col=cols3, pch=19, cex=3)
points(x+3, y, col=cols4, pch=19, cex=3)
abline(0, 1, lty=2)
abline(-1, 1, lty=2)
abline(-2, 1, lty=2)
abline(-3, 1, lty=2)
```
<span id="page-9-0"></span>fitProbeLevelModel *Tool to fit Probe Level Models.*

#### Description

Fits robust Probe Level linear Models to all the (meta)probesets in an [FeatureSet](#page-0-0). This is carried out on a (meta)probeset by (meta)probeset basis.

### Usage

fitProbeLevelModel(object, background=TRUE, normalize=TRUE, target="core", method="plm", verbose=TRU

#### Arguments

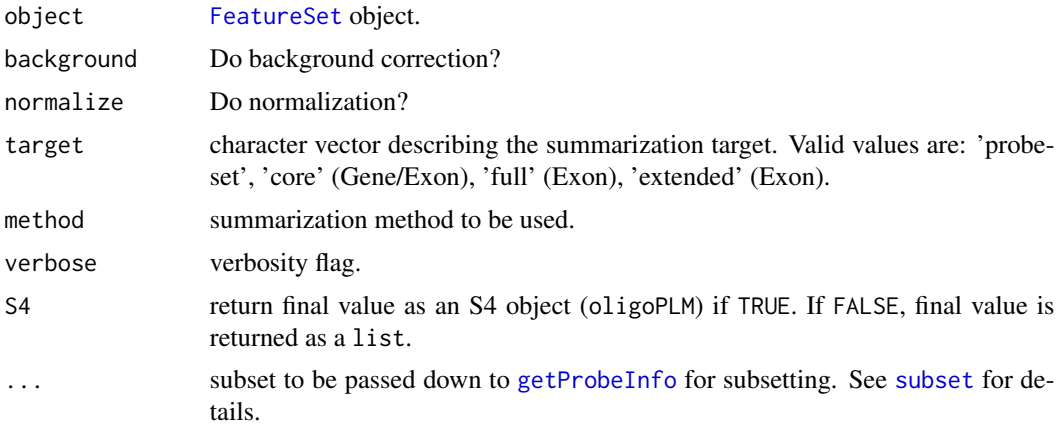

### Value

fitProbeLevelModel returns an [oligoPLM](#page-24-1) object, if S4=TRUE; otherwise, it will return a list.

### Note

This is the initial port of fitPLM to oligo. Some features found on the original work by Ben Bolstad (in the affyPLM package) may not be yet available. If you found one of this missing characteristics, please contact Benilton Carvalho.

### Author(s)

This is a simplified port from Ben Bolstad's work implemented in the affyPLM package. Problems with the implementation in oligo should be reported to Benilton Carvalho.

### References

Bolstad, BM (2004) *Low Level Analysis of High-density Oligonucleotide Array Data: Background, Normalization and Summarization*. PhD Dissertation. University of California, Berkeley.

### <span id="page-10-0"></span>See Also

[rma](#page-34-1), [summarizationMethods](#page-38-1), subset

### Examples

```
if (require(oligoData)){
  data(nimbleExpressionFS)
  fit <- fitProbeLevelModel(nimbleExpressionFS)
  image(fit)
  NUSE(fit)
  RLE(fit)
}
```
getAffinitySplineCoefficients *Estimate affinity coefficients.*

### Description

Estimate affinity coefficients using sequence information and splines.

#### Usage

```
getAffinitySplineCoefficients(intensities, sequences)
```
### Arguments

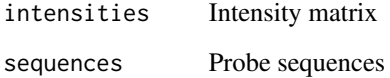

### Value

Matrix with estimated coefficients.

## See Also

getBaseProfile

<span id="page-11-0"></span>

### Description

Computes and, optionally, lots nucleotide profile, describing the sequence effect on intensities.

### Usage

```
getBaseProfile(coefs, probeLength = 25, plot = FALSE, ...)
```
### Arguments

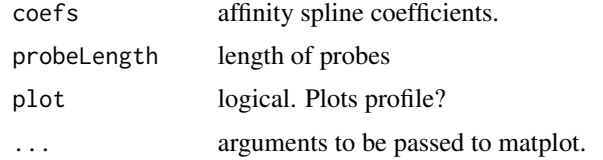

### Value

Invisibly returns a matrix with estimated effects.

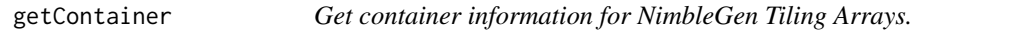

## Description

Get container information for NimbleGen Tiling Arrays. This is useful for better identification of control probes.

#### Usage

getContainer(object, probeType)

### Arguments

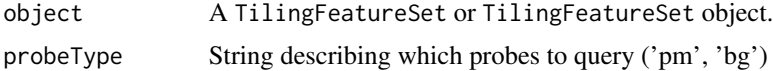

### Value

'character' vector with container information.

<span id="page-12-0"></span>getCrlmmSummaries *Function to get CRLMM summaries saved to disk*

#### Description

This will read the summaries written to disk and return them to the user as a SnpCallSetPlus or SnpCnvCallSetPlus object.

#### Usage

```
getCrlmmSummaries(tmpdir)
```
### Arguments

tmpdir directory where CRLMM saved the results to.

### Value

If the data were from SNP 5.0 or 6.0 arrays, the function will return a SnpCnvCallSetPlus object. It will return a SnpCallSetPlus object, otherwise.

getNetAffx *NetAffx Biological Annotations*

#### Description

Gets NetAffx Biological Annotations saved in the annotation package (Exon and Gene ST Affymetrix arrays).

#### Usage

```
getNetAffx(object, type = "probeset")
```
### Arguments

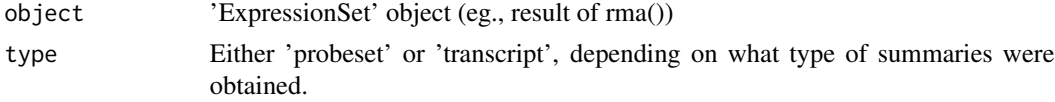

### Details

This retrieves NetAffx annotation saved in the (pd) annotation package - annotation(object). It is only available for Exon ST and Gene ST arrays.

The 'type' argument should match the summarization target used to generate 'object'. The 'rma' method allows for two targets: 'probeset' (target='probeset') and 'transcript' (target='core', target='full', target='extended').

### <span id="page-13-0"></span>Value

'AnnotatedDataFrame' that can be used as featureData(object)

### Author(s)

Benilton Carvalho

getNgsColorsInfo *Helper function to extract color information for filenames on Nimble-Gen arrays.*

### Description

This function will (try to) extract the color information for NimbleGen arrays. This is useful when using read.xysfiles2 to parse XYS files for Tiling applications.

#### Usage

```
getNgsColorsInfo(path = ".", pattern1 = "_532", pattern2 = "_635", ...)
```
### Arguments

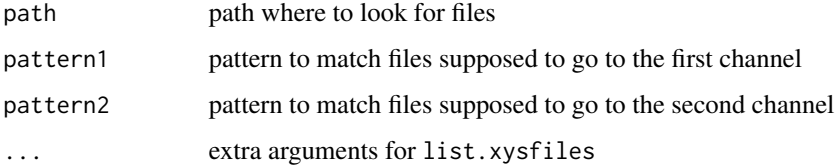

#### Details

Many NimbleGen samples are identified following the pattern sampleID\_532.XYS / sampleID\_635.XYS.

The function suggests sample names if all the filenames follow the standard above.

### Value

A data.frame with, at least, two columns: 'channel1' and 'channel2'. A third column, 'sample-Names', is returned if the filenames follow the sampleID\_532.XYS / sampleID\_635.XYS standard.

### Author(s)

Benilton Carvalho <br/> <br/>bcarvalh@jhsph.edu>

<span id="page-14-0"></span>getPlatformDesign *Retrieve Platform Design object*

### Description

Retrieve platform design object.

### Usage

```
getPlatformDesign(object)
getPD(object)
```
### Arguments

object FeatureSet object

### Details

Retrieve platform design object.

### Value

platformDesign or PDInfo object.

<span id="page-14-1"></span>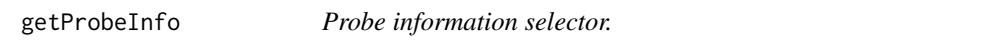

## Description

A tool to simplify the selection of probe information, so user does not need to use the SQL approaches.

#### Usage

```
getProbeInfo(object, field, probeType = "pm", target = "core", sortBy = c("fid", "man_fsetid", "none")
```
### Arguments

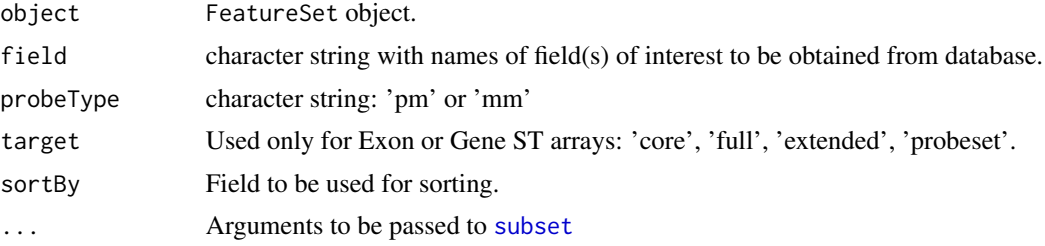

### Value

A data.frame with the probe level information.

### Note

The code allows for querying info on MM probes, however it has been used mostly on PM probes.

### Author(s)

Benilton Carvalho

### Examples

```
if (require(oligoData)){
  data(affyGeneFS)
  availProbeInfo(affyGeneFS)
  probeInfo <- getProbeInfo(affyGeneFS, c('fid', 'x', 'y', 'chrom'))
  head(probeInfo)
  ## Selecting antigenomic background probes
  agenGene <- getProbeInfo(affyGeneFS, field=c('fid', 'fsetid', 'type'), target='probeset', subset= type == 'con
  head(agenGene)
```
}

getX *Accessors for physical array coordinates.*

### Description

Accessors for physical array coordinates.

#### Usage

getX(object, type) getY(object, type)

### Arguments

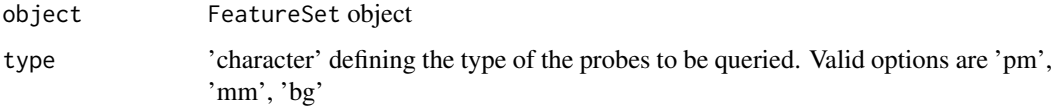

### Value

A vector with the requested coordinates.

<span id="page-15-0"></span>

<span id="page-16-0"></span>hist the contract of the contract of the contract of the contract of the contract of the contract of the contract of the contract of the contract of the contract of the contract of the contract of the contract of the contr

### Examples

```
## Not run:
x <- read.celfiles(list.celfiles())
theXpm \leq getX(x, "pm")
theYpm \leq getY(x, "pm")
```
## End(Not run)

<span id="page-16-1"></span>hist *Density estimate*

#### Description

Plot the density estimates for each sample

### Usage

```
## S4 method for signature 'FeatureSet'
hist(x, transfo=log2, which=c("pm", "mm", "bg", "both", "all"),
                   nsample=10000, ...)
```

```
## S4 method for signature 'ExpressionSet'
hist(x, transfo=identity, nsample=10000, ...)
```
#### Arguments

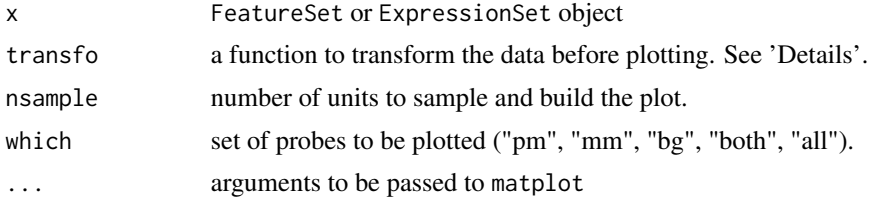

### Details

The 'transfo' argument will set the transformation to be used. For raw data, 'transfo=log2' is a common practice. For summarized data (which are often in log2-scale), no transformation is needed (therefore 'transfo=identity').

#### Note

The hist methods for FeatureSet and Expression use a sample (via sample) of the probes/probesets to produce the plot (unless nsample  $> nrow(x)$ ). Therefore, the user interested in reproducibility is advised to use set.seed.

<span id="page-17-1"></span><span id="page-17-0"></span>

### Description

Produces a pseudo-image (graphics::image) for each sample.

### Usage

```
## S4 method for signature 'FeatureSet'
image(x, which, transfo=log2, ...)
## S4 method for signature 'PLMset'
image(x, which=0,
               type=c("weights","resids", "pos.resids","neg.resids","sign.resids"),
                   use.log=TRUE, add.legend=FALSE, standardize=FALSE,
                   col=NULL, main, ...)
```
### Arguments

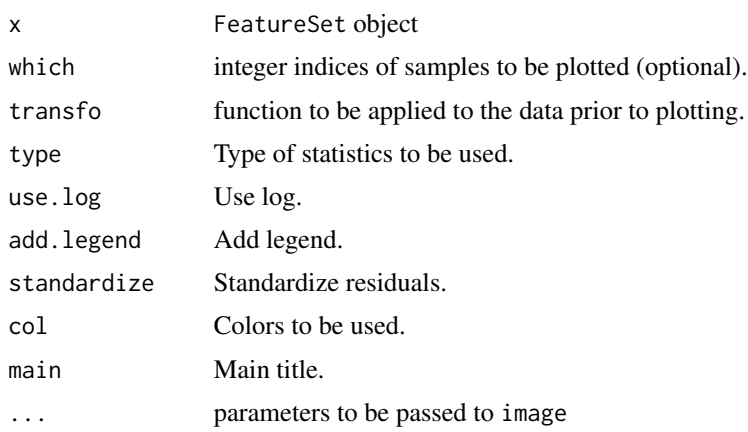

#### Examples

```
if(require(oligoData) & require(pd.hg18.60mer.expr)){
 data(nimbleExpressionFS)
 par(mfrow=c(1, 2))
 image(nimbleExpressionFS, which=4)
## fit <- fitPLM(nimbleExpressionFS)
## image(fit, which=4)
 plot(1) ## while fixing fitPLM TODO
}
```
<span id="page-18-0"></span>

### Description

This function implements the SNPRMA method for summarization of SNP data. It works directly with the CEL files, saving memory.

#### Usage

```
justSNPRMA(filenames, verbose = TRUE, phenoData = NULL, normalizeToHapmap = TRUE)
```
### Arguments

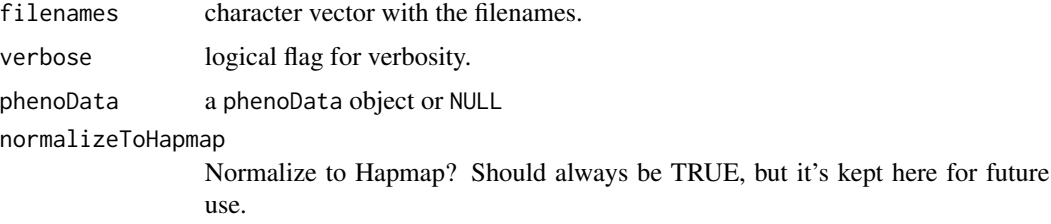

### Value

SnpQSet or a SnpCnvQSet, depending on the array type.

### Examples

```
## snprmaResults <- justSNPRMA(list.celfiles())
```
<span id="page-18-1"></span>list.xysfiles *List XYS files*

### Description

Lists the XYS files.

### Usage

list.xysfiles(...)

### Arguments

... parameters to be passed to [list.files](#page-0-0)

### <span id="page-19-0"></span>Details

The functions interface list. files and the user is asked to check that function for further details.

#### Value

Character vector with the filenames.

### See Also

[list.files](#page-0-0)

### Examples

list.xysfiles()

MAplot *MA plots*

#### Description

Create MA plots using a reference array (if one channel) or using channel2 as reference (if two channel).

#### Usage

```
MAplot(object, ...)
## S4 method for signature 'FeatureSet'
MAplot(object, what=pm, transfo=log2, groups,
       refSamples, which, pch=".", summaryFun=rowMedians,
       plotFun=smoothScatter, main="vs pseudo-median reference chip",
       pairs=FALSE, ...)
## S4 method for signature 'TilingFeatureSet'
MAplot(object, what=pm, transfo=log2, groups,
       refSamples, which, pch=".", summaryFun=rowMedians,
       plotFun=smoothScatter, main="vs pseudo-median reference chip",
       pairs=FALSE, ...)
## S4 method for signature 'PLMset'
MAplot(object, what=coefs, transfo=identity, groups,
       refSamples, which, pch=".", summaryFun=rowMedians,
       plotFun=smoothScatter, main="vs pseudo-median reference chip",
       pairs=FALSE, ...)
## S4 method for signature 'matrix'
MAplot(object, what=identity, transfo=identity,
```
#### <span id="page-20-0"></span>MAplot 21

```
groups, refSamples, which, pch=".", summaryFun=rowMedians,
       plotFun=smoothScatter, main="vs pseudo-median reference chip",
       pairs=FALSE, ...)
## S4 method for signature 'ExpressionSet'
MAplot(object, what=exprs, transfo=identity,
       groups, refSamples, which, pch=".", summaryFun=rowMedians,
       plotFun=smoothScatter, main="vs pseudo-median reference chip",
```
## Arguments

pairs=FALSE, ...)

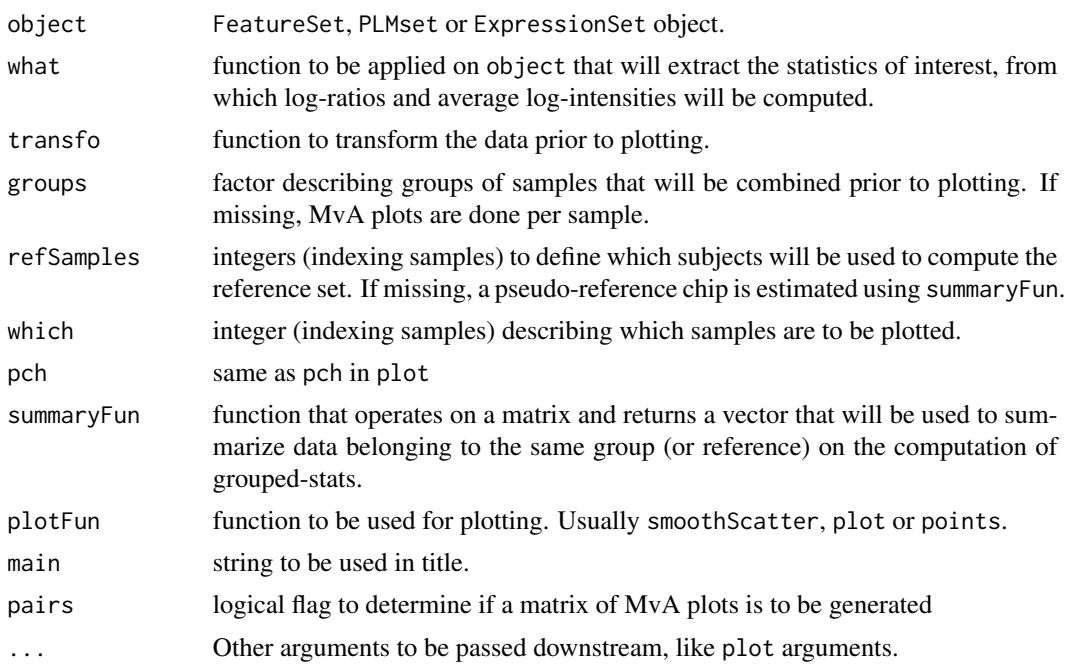

### Details

MAplot will take the following extra arguments:

- 1. subset: indices of elements to be plotted to reduce impact of plotting 100's thousands points (if pairs=FALSE only);
- 2. span: see [loess](#page-0-0);
- 3. family.loess: see [loess](#page-0-0);
- 4. addLoess: logical flag (default TRUE) to add a loess estimate;
- 5. parParams: list of params to be passed to par() (if pairs=TRUE only);

### Value

Plot

### <span id="page-21-0"></span>Author(s)

Benilton Carvalho - based on Ben Bolstad's original MAplot function.

### See Also

[plot](#page-0-0), [smoothScatter](#page-0-0)

#### Examples

```
if(require(oligoData) & require(pd.hg18.60mer.expr)){
 data(nimbleExpressionFS)
 nimbleExpressionFS
 groups <- factor(rep(c('brain', 'UnivRef'), each=3))
 data.frame(sampleNames(nimbleExpressionFS), groups)
 MAplot(nimbleExpressionFS, pairs=TRUE, ylim=c(-.5, .5), groups=groups)
}
```
mm *Accessors and replacement methods for the intensity/PM/MM/BG matrices.*

### Description

Accessors and replacement methods for the PM/MM/BG matrices.

### Usage

```
intensity(object)
mm(object, subset = NULL, target='core')
pm(object, subset = NULL, target='core')
bg(object, subset = NULL)
mm(object, subset = NULL, target='core')<-value
pm(object, subset = NULL, target='core')<-value
bg(object)<-value
```
#### Arguments

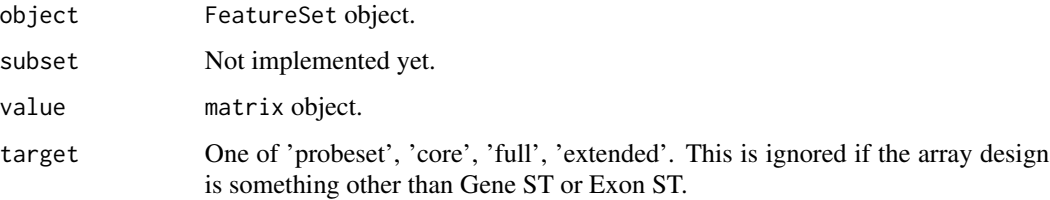

#### <span id="page-22-0"></span>mmindex 23

### Details

For all objects but TilingFeatureSet, these methods will return matrices. In case of TilingFeatureSet objects, the value is a 3-dimensional array (probes x samples x channels).

intensity will return the whole intensity matrix associated to the object. pm, mm, bg will return the respective PM/MM/BG matrix.

When applied to ExonFeatureSet or GeneFeatureSet objects, pm will return the PM matrix at the transcript level ('core' probes) by default. The user should set the target argument accordingly if something else is desired. The valid values are: 'probeset' (Exon and Gene arrays), 'core' (Exon and Gene arrays), 'full' (Exon arrays) and 'extended' (Exon arrays).

The target argument has no effects when used on designs other than Gene and Exon ST.

#### Examples

```
if (require(maqcExpression4plex) & require(pd.hg18.60mer.expr)){
xysPath <- system.file("extdata", package="maqcExpression4plex")
xysFiles <- list.xysfiles(xysPath, full.name=TRUE)
ngsExpressionFeatureSet <- read.xysfiles(xysFiles)
pm(ngsExpressionFeatureSet)[1:10,]
}
```
mmindex *Accessors for PM, MM or background probes indices.*

#### Description

Extracts the indexes for PM, MM or background probes.

### Usage

```
mmindex(object, ...)
pmindex(object, ...)
bgindex(object, ...)
```
#### Arguments

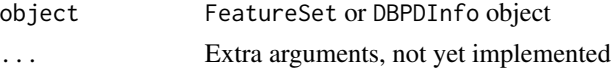

#### Details

The indices are ordered by 'fid', i.e. they follow the order that the probes appear in the CEL/XYS files.

#### Value

A vector of integers representing the rows of the intensity matrix that correspond to PM, MM or background probes.

### Examples

```
## How pm() works
## Not run:
x <- read.celfiles(list.celfiles())
pms0 < - pm(x)pmi <- pmindex(x)
pms1 <- exprs(x)[pmi,]
identical(pms0, pms1)
```
## End(Not run)

mmSequence *Probe Sequeces*

### Description

Accessor to the (PM/MM/background) probe sequences.

### Usage

```
mmSequence(object)
pmSequence(object, ...)
bgSequence(object, ...)
```
### Arguments

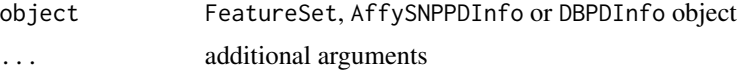

### Value

A DNAStringSet containing the PM/MM/background probe sequence associated to the array.

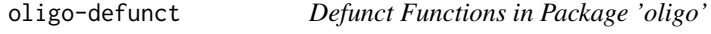

### Description

The functions or variables listed here are no longer part of 'oligo'

## Usage

fitPLM(...) coefs(...) resids(...)

<span id="page-23-0"></span>

#### <span id="page-24-0"></span>oligoPLM-class 25

#### Arguments

... Arguments.

### Details

fitPLM was replaced by fitProbeLevelModel, allowing faster execution and providing more specific models. fitPLM was based in the code written by Ben Bolstad in the affyPLM package. However, all the model-fitting functions are now in the package preprocessCore, on which fitProbeLevelModel depends.

coefs and resids, like fitPLM, were inherited from the affyPLM package. They were replaced respectively by coef and residuals, because this is how these statistics are called everywhere else in R.

oligoPLM-class *Class* "oligoPLM"

### <span id="page-24-1"></span>Description

A class to represent Probe Level Models.

#### Objects from the Class

Objects can be created by calls of the form fitProbeLevelModel(FeatureSetObject), where FeatureSetObject is an object obtained through read.celfiles or read.xysfiles, representing intensities observed for different probes (which are grouped in probesets or meta-probesets) across distinct samples.

#### Slots

chip.coefs: "matrix" with chip/sample effects - probeset-level probe.coefs: "numeric" vector with probe effects weights: "matrix" with weights - probe-level residuals: "matrix" with residuals - probe-level se.chip.coefs: "matrix" with standard errors for chip/sample coefficients se.probe.coefs: "numeric" vector with standard errors for probe effects residualSE: scale - residual standard error geometry: array geometry used for plots method: "character" string describing method used for PLM manufacturer: "character" string with manufacturer name annotation: "character" string with the name of the annotation package narrays: "integer" describing the number of arrays nprobes: "integer" describing the number of probes before summarization nprobesets: "integer" describing the number of probesets after summarization

#### <span id="page-25-0"></span>Methods

- annotation signature(object = "oligoPLM"): accessor/replacement method to annotation slot **boxplot** signature( $x = "oligoPLM")$ : boxplot method
- coef signature(object = "oligoPLM"): accessor/replacement method to coef slot
- coefs.probe signature(object = "oligoPLM"): accessor/replacement method to coefs.probe slot

```
geometry signature(object = "oligoPLM"): accessor/replacement method to geometry slot
image signature(x = "oligoPLM"): image method
```
- **manufacturer** signature(object = "oligoPLM"): accessor/replacement method to manufacturer slot
- method signature(object = "oligoPLM"): accessor/replacement method to method slot

 $\text{ncol signature}(x = "oligoPLM")$ : accessor/replacement method to ncol slot

nprobes signature(object = "oligoPLM"): accessor/replacement method to nprobes slot

nprobesets signature(object = "oligoPLM"): accessor/replacement method to nprobesets slot

residuals signature(object = "oligoPLM"): accessor/replacement method to residuals slot

residualSE signature(object = "oligoPLM"): accessor/replacement method to residualSE slot

se signature(object = "oligoPLM"): accessor/replacement method to se slot

se.probe signature(object = "oligoPLM"): accessor/replacement method to se.probe slot

show signature(object = "oligoPLM"): show method

- weights signature(object = "oligoPLM"): accessor/replacement method to weights slot
- NUSE signature(x = "oligoPLM") : Boxplot of Normalized Unscaled Standard Errors (NUSE) or NUSE values.

RLE signature( $x = "oligoPLM")$ : Relative Log Expression boxplot or values.

#### Author(s)

This is a port from Ben Bolstad's work implemented in the affyPLM package. Problems with the implementation in oligo should be reported to the package's maintainer.

### References

Bolstad, BM (2004) *Low Level Analysis of High-density Oligonucleotide Array Data: Background, Normalization and Summarization*. PhD Dissertation. University of California, Berkeley.

#### See Also

[rma](#page-34-1), [summarize](#page-38-2)

#### <span id="page-26-0"></span>paCalls 27

#### Examples

```
## TODO: review code and fix broken
## Not run:
if (require(oligoData)){
  data(nimbleExpressionFS)
  fit <- fitProbeLevelModel(nimbleExpressionFS)
  image(fit)
  NUSE(fit)
  RLE(fit)
}
```
## End(Not run)

paCalls *Methods for P/A Calls*

### Description

Methods for Present/Absent Calls are meant to provide means of assessing whether or not each of the (PM) intensities are compatible with observations generated by background probes.

#### Usage

```
paCalls(object, method, ..., verbose=TRUE)
## S4 method for signature 'ExonFeatureSet'
paCalls(object, method, verbose = TRUE)
## S4 method for signature 'GeneFeatureSet'
paCalls(object, method, verbose = TRUE)
## S4 method for signature 'ExpressionFeatureSet'
paCalls(object, method, ..., verbose = TRUE)
```
#### Arguments

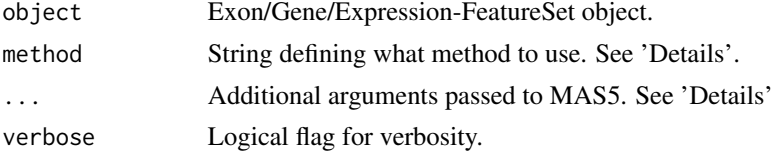

#### Details

For Whole Transcript arrays (Exon/Gene) the valid options for method are 'DABG' (p-values for each probe) and 'PSDABG' (p-values for each probeset). For Expression arrays, the only option currently available for method is 'MAS5'.

### ABOUT MAS5 CALLS:

The additional arguments that can be passed to MAS5 are:

1. alpha1: a significance threshold in (0, alpha2);

- 2. alpha2: a significance threshold in (alpha1, 0.5);
- 3. tau: a small positive constant;
- 4. ignore.saturated: if TRUE, do the saturation correction described in the paper, with a saturation level of 46000;

This function performs the hypothesis test:

H0: median(Ri) = tau, corresponding to absence of transcript H1: median(Ri) > tau, corresponding to presence of transcript

where  $Ri = (PMi - MMi) / (PMi + MMi)$  for each i a probe-pair in the probe-set represented by data.

The p-value that is returned estimates the usual quantity:

Pr(observing a more "present looking" probe-set than data | data is absent)

So that small p-values imply presence while large ones imply absence of transcript. The detection call is computed by thresholding the p-value as in:

call "P" if p-value  $\lt$  alpha1 call "M" if alpha1  $\lt$  = p-value  $\lt$  alpha2 call "A" if alpha2  $\lt$  = p-value

#### Value

A matrix (of dimension dim(PM) if method="DABG" or "MAS5"; of dimension length(unique(probeNames(object))) x ncol(object) if method="PSDABG") with p-values for P/A Calls.

#### Author(s)

Benilton Carvalho

#### References

Clark et al. Discovery of tissue-specific exons using comprehensive human exon microarrays. Genome Biol (2007) vol. 8 (4) pp. R64

Liu, W. M. and Mei, R. and Di, X. and Ryder, T. B. and Hubbell, E. and Dee, S. and Webster, T. A. and Harrington, C. A. and Ho, M. H. and Baid, J. and Smeekens, S. P. (2002) Analysis of high density expression microarrays with signed-rank call algorithms, Bioinformatics, 18(12), pp. 1593–1599.

Liu, W. and Mei, R. and Bartell, D. M. and Di, X. and Webster, T. A. and Ryder, T. (2001) Rankbased algorithms for analysis of microarrays, Proceedings of SPIE, Microarrays: Optical Technologies and Informatics, 4266.

Affymetrix (2002) Statistical Algorithms Description Document, Affymetrix Inc., Santa Clara, CA, whitepaper. [http://www.affymetrix.com/support/technical/whitepapers/sadd\\_whitepape](http://www.affymetrix.com/support/technical/whitepapers/sadd_whitepaper.pdf)r. [pdf](http://www.affymetrix.com/support/technical/whitepapers/sadd_whitepaper.pdf)

#### Examples

```
## Not run:
if (require(oligoData) & require(pd.huex.1.0.st.v2)){
 data(affyExonFS)
 ## Get only 2 samples for example
 dabgP = paCalls(affyExonFS[, 1:2])
 dabgPS = paCalls(affyExonFS[, 1:2], "PSDABG")
```
### <span id="page-28-0"></span>plotM-methods 29

```
head(dabgP) ## for probe
 head(dabgPS) ## for probeset
}
## End(Not run)
```
plotM-methods *Methods for Log-Ratio plotting*

### Description

The plotM methods are meant to plot log-ratios for different classes of data.

### Methods

 $object = "SnpQSet", i = "character" Plot log-ratio for SNP data for sample i.$ object = "SnpQSet", i = "integer" Plot log-ratio for SNP data for sample i. object = "SnpQSet", i = "numeric" Plot log-ratio for SNP data for sample i. object = "TilingQSet",  $i$  = "missing" Plot log-ratio for Tiling data for sample i.

pmAllele *Access the allele information for PM probes.*

### Description

Accessor to the allelic information for PM probes.

#### Usage

```
pmAllele(object)
```
### Arguments

object SnpFeatureSet or PDInfo object.

<span id="page-29-0"></span>

#### Description

Accessor to the fragment length for PM probes.

### Usage

pmFragmentLength(object, enzyme, type=c('snp', 'cn'))

#### Arguments

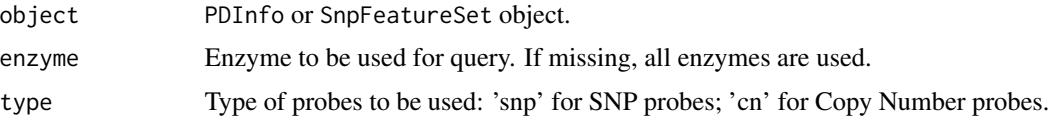

#### Value

A list of length equal to the number of enzymes used for digestion. Each element of the list is a data.frame containing:

- row: the row used to link to the PM matrix;
- length: expected fragment length.

#### Note

There is not a 1:1 relationship between probes and expected fragment length. For one enzyme, a given probe may be associated to multiple fragment lengths. Therefore, the number of rows in the data.frame may not match the number of PM probes and the row column should be used to match the fragment length with the PM matrix.

pmPosition *Accessor to position information*

#### Description

pmPosition will return the genomic position for the (PM) probes.

#### Usage

```
pmPosition(object)
pmOffset(object)
```
#### <span id="page-30-0"></span>pmStrand 31

### Arguments

object AffySNPPDInfo, TilingFeatureSet or SnpCallSet object

### Details

pmPosition will return genomic position for PM probes on a tiling array. pmOffset will return the offset information for PM probes on SNP arrays.

pmStrand *Accessor to the strand information*

### Description

Returns the strand information for PM probes (0 - sense / 1 - antisense).

#### Usage

pmStrand(object)

### Arguments

object AffySNPPDInfo or TilingFeatureSet object

probeNames *Accessor to feature names*

### Description

Accessors to featureset names.

#### Usage

```
probeNames(object, subset = NULL, ...)
probesetNames(object, ...)
```
### Arguments

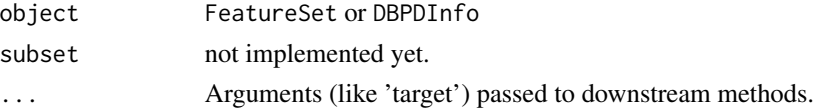

#### Value

probeNames returns a string with the probeset names for \*each probe\* on the array. probesetNames, on the other hand, returns the \*unique probeset names\*.

<span id="page-31-1"></span><span id="page-31-0"></span>read.celfiles *Parser to CEL files*

### Description

Reads CEL files.

### Usage

```
read.celfiles(..., filenames, pkgname, phenoData, featureData,
experimentData, protocolData, notes, verbose=TRUE, sampleNames,
rm.mask=FALSE, rm.outliers=FALSE, rm.extra=FALSE, checkType=TRUE)
```

```
read.celfiles2(channel1, channel2, pkgname, phenoData, featureData,
experimentData, protocolData, notes, verbose=TRUE, sampleNames,
rm.mask=FALSE, rm.outliers=FALSE, rm.extra=FALSE, checkType=TRUE)
```
### Arguments

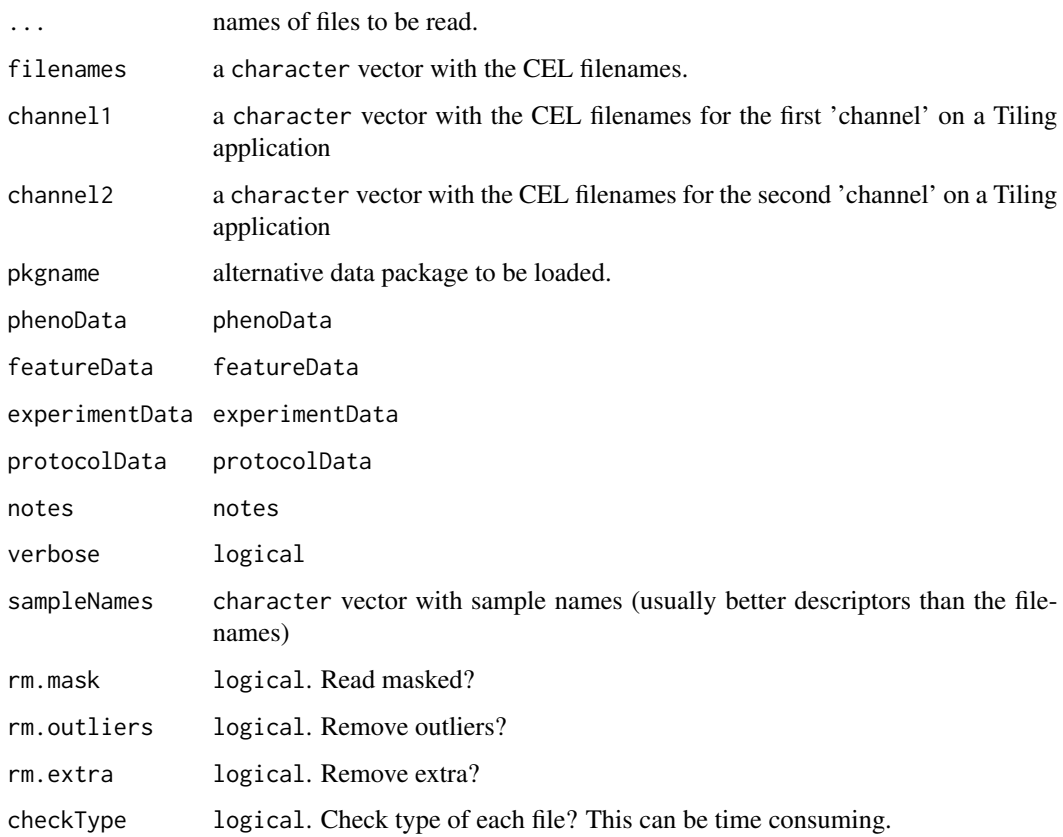

### <span id="page-32-0"></span>read.xysfiles 33

### Details

When using 'affyio' to read in CEL files, the user can read compressed CEL files (CEL.gz). Additionally, 'affyio' is much faster than 'affxparser'.

The function guesses which annotation package to use from the header of the CEL file. The user can also provide the name of the annotaion package to be used (via the pkgname argument). If the annotation package cannot be loaded, the function returns an error. If the annotation package is not available from BioConductor, one can use the pdInfoBuilder package to build one.

#### Value

ExpressionFeatureSet if Expresssion arrays ExonFeatureSet if Exon arrays SnpFeatureSet if SNP arrays TilingFeatureSet if Tiling arrays

#### See Also

[list.celfiles](#page-0-0), [read.xysfiles](#page-32-1)

#### Examples

```
if(require(pd.mapping50k.xba240) & require(hapmap100kxba)){
celPath <- system.file("celFiles", package="hapmap100kxba")
celFiles <- list.celfiles(celPath, full.name=TRUE)
affySnpFeatureSet <- read.celfiles(celFiles)
}
```
<span id="page-32-1"></span>read.xysfiles *Parser to XYS files*

#### Description

NimbleGen provides XYS files which are read by this function.

#### Usage

```
read.xysfiles(..., filenames, pkgname, phenoData, featureData,
experimentData, protocolData, notes, verbose=TRUE, sampleNames,
checkType=TRUE)
```

```
read.xysfiles2(channel1, channel2, pkgname, phenoData, featureData,
experimentData, protocolData, notes, verbose=TRUE, sampleNames,
checkType=TRUE)
```
#### Arguments

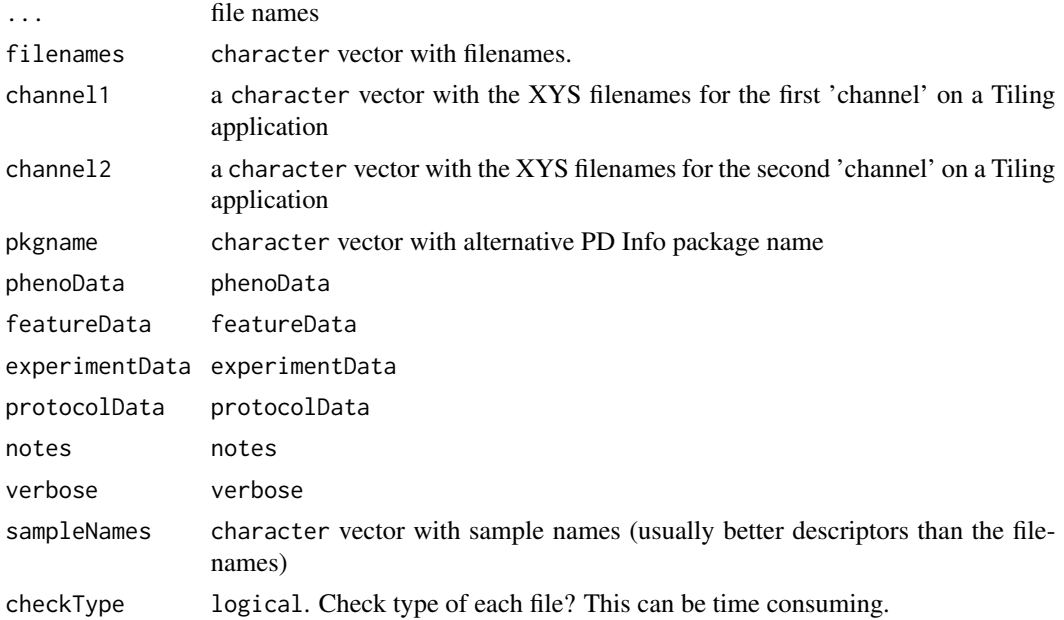

#### Details

The function will read the XYS files provided by NimbleGen Systems and return an object of class FeatureSet.

The function guesses which annotation package to use from the header of the XYS file. The user can also provide the name of the annotaion package to be used (via the pkgname argument). If the annotation package cannot be loaded, the function returns an error. If the annotation package is not available from BioConductor, one can use the pdInfoBuilder package to build one.

#### Value

ExpressionFeatureSet if Expresssion arrays TilingFeatureSet if Tiling arrays

### See Also

[list.xysfiles](#page-18-1), [read.celfiles](#page-31-1)

### Examples

```
if (require(maqcExpression4plex) & require(pd.hg18.60mer.expr)){
xysPath <- system.file("extdata", package="maqcExpression4plex")
xysFiles <- list.xysfiles(xysPath, full.name=TRUE)
ngsExpressionFeatureSet <- read.xysfiles(xysFiles)
}
```
<span id="page-33-0"></span>

<span id="page-34-0"></span>

#### Description

This function read the different summaries generated by crlmm.

#### Usage

```
readSummaries(type, tmpdir)
```
#### Arguments

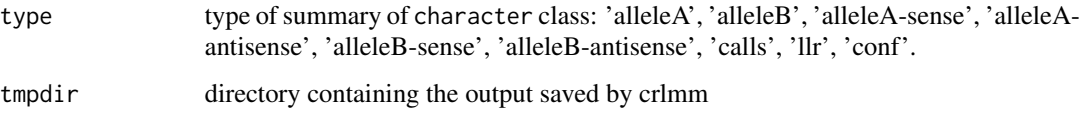

### Details

On the 50K and 250K arrays, given a SNP, there are probes on both strands (sense and antisense). For this reason, the options 'alleleA-sense', 'alleleA-antisense', 'alleleB-sense' and 'alleleB-antisense' should be used \*\*only\*\* with such arrays (XBA, HIND, NSP or STY).

On the SNP 5.0 and SNP 6.0 platforms, this distinction does not exist in terms of algorithm (note that the actual strand could be queried from the annotation package). For these arrays, options 'alleleA', 'alleleB' are the ones to be used.

The options calls, llr and conf will return, respectivelly, the CRLMM calls, log-likelihood ratios (for devel purpose \*\*only\*\*) and CRLMM confidence calls matrices.

### Value

Matrix with values of summaries.

rma-methods *RMA - Robust Multichip Average algorithm*

### <span id="page-34-1"></span>Description

Robust Multichip Average preprocessing methodology. This strategy allows background subtraction, quantile normalization and summarization (via median-polish).

#### Usage

```
## S4 method for signature 'ExonFeatureSet'
rma(object, background=TRUE, normalize=TRUE, subset=NULL, target="core")
 ## S4 method for signature 'HTAFeatureSet'
rma(object, background=TRUE, normalize=TRUE, subset=NULL, target="core")
 ## S4 method for signature 'ExpressionFeatureSet'
rma(object, background=TRUE, normalize=TRUE, subset=NULL)
 ## S4 method for signature 'GeneFeatureSet'
rma(object, background=TRUE, normalize=TRUE, subset=NULL, target="core")
 ## S4 method for signature 'SnpCnvFeatureSet'
rma(object, background=TRUE, normalize=TRUE, subset=NULL)
```
#### Arguments

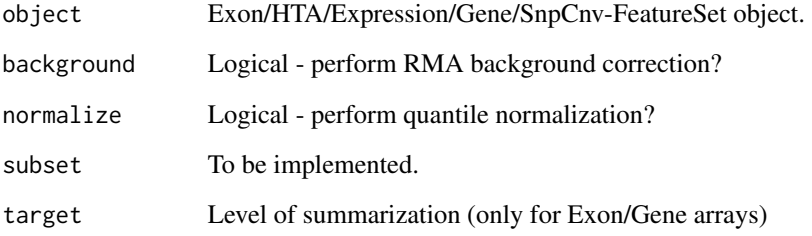

#### Methods

- signature(object = "ExonFeatureSet") When applied to an ExonFeatureSet object, rma can produce summaries at different levels: probeset (as defined in the PGF), core genes (as defined in the core.mps file), full genes (as defined in the full.mps file) or extended genes (as defined in the extended.mps file). To determine the level for summarization, use the target argument.
- signature(object = "ExpressionFeatureSet") When used on an ExpressionFeatureSet object, rma produces summaries at the probeset level (as defined in the CDF or NDF files, depending on the manufacturer).
- signature(object = "GeneFeatureSet") When applied to a GeneFeatureSet object, rma can produce summaries at different levels: probeset (as defined in the PGF) and 'core genes' (as defined in the core.mps file). To determine the level for summarization, use the target argument.
- signature(object = "HTAFeatureSet") When applied to a HTAFeatureSet object, rma can produce summaries at different levels: probeset (as defined in the PGF) and 'core genes' (as defined in the core.mps file). To determine the level for summarization, use the target argument.
- signature(object = "SnpCnvFeatureSet") If used on a SnpCnvFeatureSet object (ie., SNP 5.0 or SNP 6.0 arrays), rma will produce summaries for the CNV probes. Note that this is an experimental feature for internal (and quick) assessment of CNV probes. We recommend the use of the 'crlmm' package, which contains a Copy Number tool specifically designed for these data.

#### <span id="page-36-0"></span>runDate 37

#### References

Rafael. A. Irizarry, Benjamin M. Bolstad, Francois Collin, Leslie M. Cope, Bridget Hobbs and Terence P. Speed (2003), Summaries of Affymetrix GeneChip probe level data Nucleic Acids Research 31(4):e15

Bolstad, B.M., Irizarry R. A., Astrand M., and Speed, T.P. (2003), A Comparison of Normalization Methods for High Density O ligonucleotide Array Data Based on Bias and Variance. Bioinformatics 19(2):185-193

Irizarry, RA, Hobbs, B, Collin, F, Beazer-Barclay, YD, Antonellis, KJ, Scherf, U, Speed, TP (2003) Exploration, Normalizati on, and Summaries of High Density Oligonucleotide Array Probe Level Data. Biostatistics. Vol. 4, Number 2: 249-264

### See Also

[snprma](#page-37-1)

### Examples

```
if (require(maqcExpression4plex) & require(pd.hg18.60mer.expr)){
xysPath <- system.file("extdata", package="maqcExpression4plex")
xysFiles <- list.xysfiles(xysPath, full.name=TRUE)
ngsExpressionFeatureSet <- read.xysfiles(xysFiles)
summarized <- rma(ngsExpressionFeatureSet)
show(summarized)
}
```
runDate *Date of scan*

### Description

Retrieves date information in CEL/XYS files.

### Usage

```
runDate(object)
```
#### Arguments

object 'FeatureSet' object.

<span id="page-37-0"></span>sequenceDesignMatrix *Create design matrix for sequences*

### Description

Creates design matrix for sequences.

#### Usage

sequenceDesignMatrix(seqs)

### Arguments

seqs character vector of 25-mers.

### Details

This assumes all sequences are 25bp long.

The design matrix is often used when the objecive is to adjust intensities by sequence.

### Value

Matrix with length(seqs) rows and 75 columns.

#### Examples

```
genSequence <- function(x)
    paste(sample(c("A", "T", "C", "G"), 25, rep=TRUE), collapse="", sep="")
seqs <- sapply(1:10, genSequence)
X <- sequenceDesignMatrix(seqs)
Y <- rnorm(10, mean=12, sd=2)
Ydemean <- Y-mean(Y)
X[1:10, 1:3]
fit <- lm(Ydemean~X)
coef(fit)
```
<span id="page-37-1"></span>snprma *Preprocessing SNP Arrays*

### Description

This function preprocess SNP arrays.

#### Usage

```
snprma(object, verbose = TRUE, normalizeToHapmap = TRUE)
```
#### <span id="page-38-0"></span>summarize 39

#### **Arguments**

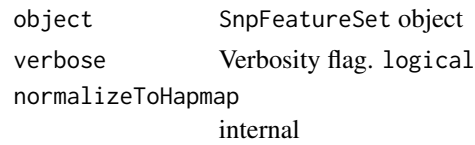

### Value

A SnpQSet object.

<span id="page-38-2"></span>

summarize *Tools for microarray preprocessing.*

### <span id="page-38-1"></span>Description

These are tools to preprocess microarray data. They include background correction, normalization and summarization methods.

#### Usage

```
backgroundCorrectionMethods()
normalizationMethods()
summarizationMethods()
backgroundCorrect(object, method=backgroundCorrectionMethods(), copy=TRUE, extra, subset=NULL, targe
summarize(object, probes=rownames(object), method="medianpolish", verbose=TRUE, ...)
## S4 method for signature 'FeatureSet'
normalize(object, method=normalizationMethods(), copy=TRUE, subset=NULL,target='core', verbose=TRUE,
## S4 method for signature 'matrix'
normalize(object, method=normalizationMethods(), copy=TRUE, verbose=TRUE, ...)
## S4 method for signature 'ff_matrix'
normalize(object, method=normalizationMethods(), copy=TRUE, verbose=TRUE, ...)
normalizeToTarget(object, targetDist, method="quantile", copy=TRUE, verbose=TRUE)
```
#### Arguments

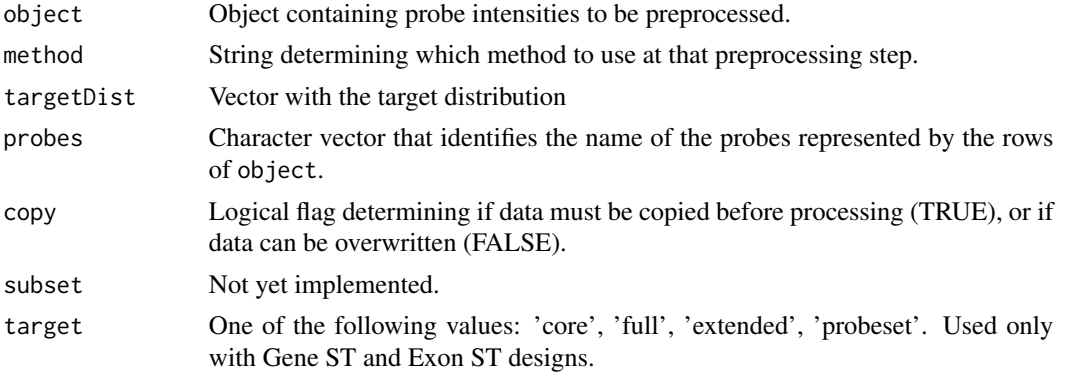

40 summarize

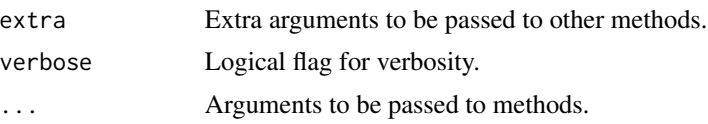

#### Details

Number of rows of object must match the length of probes.

### Value

backgroundCorrectionMethods and normalizationMethods will return a character vector with the methods implemented currently.

backgroundCorrect, normalize and normalizeToTarget will return a matrix with same dimensions as the input matrix. If they are applied to a FeatureSet object, the PM matrix will be used as input.

The summarize method will return a matrix with length(unique(probes)) rows and ncol(object) columns.

### Examples

```
ns <- 100
nps <- 1000
np <- 10
intensities <- matrix(rnorm(ns*nps*np, 8000, 400), nc=ns)
ids <- rep(as.character(1:nps), each=np)
bgCorrected <- backgroundCorrect(intensities)
normalized <- normalize(bgCorrected)
summarizationMethods()
expression <- summarize(normalized, probes=ids)
intensities[1:20, 1:3]
expression[1:20, 1:3]
target <- rnorm(np*nps)
normalizedToTarget <- normalizeToTarget(intensities, target)
if (require(oligoData) & require(pd.hg18.60mer.expr)){
  ## Example of normalization with real data
  data(nimbleExpressionFS)
  boxplot(nimbleExpressionFS, main='Original')
  for (mtd in normalizationMethods()){
    message('Normalizing with ', mtd)
    res <- normalize(nimbleExpressionFS, method=mtd, verbose=FALSE)
    boxplot(res, main=mtd)
  }
}
```
# <span id="page-40-0"></span>**Index**

∗Topic IO read.celfiles, [32](#page-31-0) read.xysfiles, [33](#page-32-0) ∗Topic classes oligoPLM-class, [25](#page-24-0) ∗Topic classif crlmm, [8](#page-7-0) getNetAffx, [13](#page-12-0) runDate, [37](#page-36-0) ∗Topic file list.xysfiles, [19](#page-18-0) ∗Topic hplot boxplot, [6](#page-5-0) darkColors, [9](#page-8-0) hist, [17](#page-16-0) image, [18](#page-17-0) MAplot, [20](#page-19-0) ∗Topic loess MAplot, [20](#page-19-0) ∗Topic manip basecontent, [4](#page-3-0) basicPLM, [4](#page-3-0) basicRMA, [5](#page-4-0) chromosome, [7](#page-6-0) fitProbeLevelModel, [10](#page-9-0) getAffinitySplineCoefficients, [11](#page-10-0) getBaseProfile, [12](#page-11-0) getContainer, [12](#page-11-0) getCrlmmSummaries, [13](#page-12-0) getNgsColorsInfo, [14](#page-13-0) getPlatformDesign, [15](#page-14-0) getProbeInfo, [15](#page-14-0) getX, [16](#page-15-0) justSNPRMA, [19](#page-18-0) mm, [22](#page-21-0) mmindex, [23](#page-22-0) mmSequence, [24](#page-23-0) oligo-defunct, [24](#page-23-0) paCalls, [27](#page-26-0)

pmAllele, [29](#page-28-0) pmFragmentLength, [30](#page-29-0) pmPosition, [30](#page-29-0) pmStrand, [31](#page-30-0) probeNames, [31](#page-30-0) readSummaries, [35](#page-34-0) sequenceDesignMatrix, [38](#page-37-0) snprma, [38](#page-37-0) summarize, [39](#page-38-0) ∗Topic methods boxplot, [6](#page-5-0) hist, [17](#page-16-0) MAplot, [20](#page-19-0) plotM-methods, [29](#page-28-0) rma-methods, [35](#page-34-0) ∗Topic package oligo-package, [3](#page-2-0) ∗Topic smooth MAplot, [20](#page-19-0) annotation,oligoPLM-method *(*oligoPLM-class*)*, [25](#page-24-0) availProbeInfo *(*getProbeInfo*)*, [15](#page-14-0) backgroundCorrect *(*summarize*)*, [39](#page-38-0) backgroundCorrect,FeatureSet-method *(*summarize*)*, [39](#page-38-0) backgroundCorrect,ff\_matrix-method *(*summarize*)*, [39](#page-38-0) backgroundCorrect,matrix-method *(*summarize*)*, [39](#page-38-0) backgroundCorrect-methods *(*summarize*)*, [39](#page-38-0) backgroundCorrectionMethods *(*summarize*)*, [39](#page-38-0) basecontent, [4](#page-3-0) basicPLM, [4](#page-3-0) basicRMA, *[5](#page-4-0)*, [5](#page-4-0) bg *(*mm*)*, [22](#page-21-0) bg,FeatureSet-method *(*mm*)*, [22](#page-21-0)

bg,TilingFeatureSet-method *(*mm*)*, [22](#page-21-0) bg<- *(*mm*)*, [22](#page-21-0) bg<-,FeatureSet,ff\_matrix-method *(*mm*)*,  $22$ bg<-,FeatureSet,matrix-method *(*mm*)*, [22](#page-21-0) bg<-,TilingFeatureSet,array-method *(*mm*)*, [22](#page-21-0) bgindex *(*mmindex*)*, [23](#page-22-0) bgindex,DBPDInfo-method *(*mmindex*)*, [23](#page-22-0) bgindex,FeatureSet-method *(*mmindex*)*, [23](#page-22-0) bgSequence *(*mmSequence*)*, [24](#page-23-0) bgSequence,DBPDInfo-method *(*mmSequence*)*, [24](#page-23-0) bgSequence,ExonFeatureSet-method *(*mmSequence*)*, [24](#page-23-0) bgSequence,FeatureSet-method *(*mmSequence*)*, [24](#page-23-0) bgSequence,GeneFeatureSet-method *(*mmSequence*)*, [24](#page-23-0) boxplot, [6](#page-5-0) boxplot,ExpressionSet-method *(*boxplot*)*, [6](#page-5-0) boxplot,FeatureSet-method *(*boxplot*)*, [6](#page-5-0) boxplot,oligoPLM-method *(*oligoPLM-class*)*, [25](#page-24-0) boxplot,PLMset-method *(*boxplot*)*, [6](#page-5-0) boxplot-methods *(*boxplot*)*, [6](#page-5-0) chromosome, [7](#page-6-0) chromosome<- *(*chromosome*)*, [7](#page-6-0) chromosome<-,AnnotatedDataFrame,character-method *(*chromosome*)*, [7](#page-6-0) cleanPlatformName *(*read.celfiles*)*, [32](#page-31-0) coef,oligoPLM-method *(*oligoPLM-class*)*, [25](#page-24-0) coefs *(*oligo-defunct*)*, [24](#page-23-0) coefs.probe *(*oligoPLM-class*)*, [25](#page-24-0) coefs.probe,oligoPLM-method *(*oligoPLM-class*)*, [25](#page-24-0) crlmm, [8](#page-7-0) darkColors, [9](#page-8-0) divColors *(*darkColors*)*, [9](#page-8-0) FeatureSet, *[10](#page-9-0)* fitPLM *(*oligo-defunct*)*, [24](#page-23-0) fitProbeLevelModel, [10](#page-9-0) geometry,oligoPLM-method

```
(oligoPLM-class), 25
```
getAffinitySplineCoefficients, [11](#page-10-0) getBaseProfile, [12](#page-11-0) getContainer, [12](#page-11-0) getContainer,TilingFeatureSet-method *(*getContainer*)*, [12](#page-11-0) getContainer-methods *(*getContainer*)*, [12](#page-11-0) getCrlmmSummaries, [13](#page-12-0) getNetAffx, [13](#page-12-0) getNetAffx,ExpressionSet-method *(*getNetAffx*)*, [13](#page-12-0) getNetAffx-methods *(*getNetAffx*)*, [13](#page-12-0) getNgsColorsInfo, [14](#page-13-0) getPD *(*getPlatformDesign*)*, [15](#page-14-0) getPlatformDesign, [15](#page-14-0) getPlatformDesign,FeatureSet-method *(*getPlatformDesign*)*, [15](#page-14-0) getProbeInfo, *[10](#page-9-0)*, [15](#page-14-0) getX, [16](#page-15-0) getX,DBPDInfo-method *(*getX*)*, [16](#page-15-0) getX,FeatureSet-method *(*getX*)*, [16](#page-15-0) getX-methods *(*getX*)*, [16](#page-15-0) getY *(*getX*)*, [16](#page-15-0) getY,DBPDInfo-method *(*getX*)*, [16](#page-15-0) getY,FeatureSet-method *(*getX*)*, [16](#page-15-0) getY-methods *(*getX*)*, [16](#page-15-0)

```
hist, 7, 17
hist,ExpressionSet-method (hist), 17
hist,FeatureSet-method (hist), 17
hist-methods (hist), 17
image, 7, 18
image,FeatureSet-method (image), 18
image,oligoPLM-method (oligoPLM-class),
        25
image,PLMset-method (image), 18
image-methods (image), 18
intensity (mm), 22
intensity,FeatureSet-method (mm), 22
intensity<- (mm), 22
intensity<-,FeatureSet-method (mm), 22
justCRLMM (crlmm), 8
19
```
list.celfiles, *[33](#page-32-0)* list.files, *[19,](#page-18-0) [20](#page-19-0)* list.xysfiles, [19,](#page-18-0) *[34](#page-33-0)* loess, *[21](#page-20-0)*

### $I<sub>N</sub>$  and  $I<sub>3</sub>$  and  $I<sub>43</sub>$

manufacturer,oligoPLM-method *(*oligoPLM-class*)*, [25](#page-24-0) MAplot, [20](#page-19-0) MAplot,ExpressionSet-method *(*MAplot*)*, [20](#page-19-0) MAplot,FeatureSet-method *(*MAplot*)*, [20](#page-19-0) MAplot,matrix-method *(*MAplot*)*, [20](#page-19-0) MAplot,PLMset-method *(*MAplot*)*, [20](#page-19-0) MAplot,TilingFeatureSet-method *(*MAplot*)*, [20](#page-19-0) MAplot-methods *(*MAplot*)*, [20](#page-19-0) method *(*oligoPLM-class*)*, [25](#page-24-0) method,oligoPLM-method *(*oligoPLM-class*)*, [25](#page-24-0) mm, [22](#page-21-0) mm,FeatureSet-method *(*mm*)*, [22](#page-21-0) mm,TilingFeatureSet-method *(*mm*)*, [22](#page-21-0) mm<- *(*mm*)*, [22](#page-21-0) mm<-,FeatureSet,ANY,ANY,ff\_matrix-method *(*mm*)*, [22](#page-21-0) mm<-,FeatureSet,ANY,ANY,matrix-method *(*mm*)*, [22](#page-21-0) mm<-,TilingFeatureSet,ANY,ANY,array-method *(*mm*)*, [22](#page-21-0) mmindex, [23](#page-22-0) mmindex,DBPDInfo-method *(*mmindex*)*, [23](#page-22-0) mmindex,FeatureSet-method *(*mmindex*)*, [23](#page-22-0) mmSequence, [24](#page-23-0) mmSequence,AffySNPPDInfo-method *(*mmSequence*)*, [24](#page-23-0) mmSequence,DBPDInfo-method *(*mmSequence*)*, [24](#page-23-0) mmSequence,FeatureSet-method *(*mmSequence*)*, [24](#page-23-0) ncol,oligoPLM-method *(*oligoPLM-class*)*, [25](#page-24-0) normalizationMethods *(*summarize*)*, [39](#page-38-0) normalize,FeatureSet-method *(*summarize*)*, [39](#page-38-0) normalize,ff\_matrix-method *(*summarize*)*, [39](#page-38-0) normalize,matrix-method *(*summarize*)*, [39](#page-38-0) normalizeToTarget *(*summarize*)*, [39](#page-38-0) normalizeToTarget,ff\_matrix-method *(*summarize*)*, [39](#page-38-0) normalizeToTarget,matrix-method *(*summarize*)*, [39](#page-38-0) normalizeToTarget-methods *(*summarize*)*, [39](#page-38-0)

nprobes,oligoPLM-method *(*oligoPLM-class*)*, [25](#page-24-0) nprobesets *(*oligoPLM-class*)*, [25](#page-24-0) nprobesets,oligoPLM-method *(*oligoPLM-class*)*, [25](#page-24-0) NUSE *(*oligoPLM-class*)*, [25](#page-24-0) NUSE,oligoPLM-method *(*oligoPLM-class*)*, [25](#page-24-0) oligo-defunct, [24](#page-23-0) oligo-package, [3](#page-2-0) oligoPLM, *[10](#page-9-0)* oligoPLM *(*oligoPLM-class*)*, [25](#page-24-0) oligoPLM-class, [25](#page-24-0) paCalls, [27](#page-26-0) paCalls,ExonFeatureSet-method *(*paCalls*)*, [27](#page-26-0) paCalls,ExpressionFeatureSet-method *(*paCalls*)*, [27](#page-26-0) paCalls,GeneFeatureSet-method *(*paCalls*)*, [27](#page-26-0) plot, *[22](#page-21-0)* plotM *(*plotM-methods*)*, [29](#page-28-0) plotM,SnpQSet,character-method *(*plotM-methods*)*, [29](#page-28-0) plotM,SnpQSet,integer-method *(*plotM-methods*)*, [29](#page-28-0) plotM,SnpQSet,numeric-method *(*plotM-methods*)*, [29](#page-28-0) plotM,TilingQSet,missing-method *(*plotM-methods*)*, [29](#page-28-0) plotM-methods, [29](#page-28-0) pm *(*mm*)*, [22](#page-21-0) pm,FeatureSet-method *(*mm*)*, [22](#page-21-0) pm,GenericFeatureSet-method *(*mm*)*, [22](#page-21-0) pm,TilingFeatureSet-method *(*mm*)*, [22](#page-21-0) pm<- *(*mm*)*, [22](#page-21-0) pm<-,FeatureSet,ANY,ANY,ff\_matrix-method *(*mm*)*, [22](#page-21-0)

nprobes *(*oligoPLM-class*)*, [25](#page-24-0)

pm<-,FeatureSet,ANY,ANY,matrix-method *(*mm*)*, [22](#page-21-0) pm<-,GenericFeatureSet,ANY,ANY,ff\_matrix-method

*(*mm*)*, [22](#page-21-0)

pm<-,GenericFeatureSet,ANY,ANY,matrix-method *(*mm*)*, [22](#page-21-0)

pm<-,TilingFeatureSet,ANY,ANY,array-method *(*mm*)*, [22](#page-21-0)

### 44 INDEX

pmAllele, [29](#page-28-0) pmAllele,AffySNPPDInfo-method *(*pmAllele*)*, [29](#page-28-0) pmAllele,SnpFeatureSet-method *(*pmAllele*)*, [29](#page-28-0) pmChr *(*chromosome*)*, [7](#page-6-0) pmChr,ExonFeatureSet-method *(*chromosome*)*, [7](#page-6-0) pmChr,FeatureSet-method *(*chromosome*)*, [7](#page-6-0) pmChr,GeneFeatureSet-method *(*chromosome*)*, [7](#page-6-0) pmFragmentLength, [30](#page-29-0) pmFragmentLength,AffySNPPDInfo-method *(*pmFragmentLength*)*, [30](#page-29-0) pmFragmentLength,SnpFeatureSet-method *(*pmFragmentLength*)*, [30](#page-29-0) pmindex *(*mmindex*)*, [23](#page-22-0) pmindex,DBPDInfo-method *(*mmindex*)*, [23](#page-22-0) pmindex,FeatureSet-method *(*mmindex*)*, [23](#page-22-0) pmindex,GenericFeatureSet-method *(*mmindex*)*, [23](#page-22-0) pmindex,GenericPDInfo-method *(*mmindex*)*,  $23$ pmindex,stArrayDBPDInfo-method *(*mmindex*)*, [23](#page-22-0) pmOffset *(*pmPosition*)*, [30](#page-29-0) pmOffset,AffySNPPDInfo-method *(*pmPosition*)*, [30](#page-29-0) pmPosition, [30](#page-29-0) pmPosition,ExpressionPDInfo-method *(*pmPosition*)*, [30](#page-29-0) pmPosition,FeatureSet-method *(*pmPosition*)*, [30](#page-29-0) pmPosition,TilingFeatureSet-method *(*pmPosition*)*, [30](#page-29-0) pmPosition,TilingPDInfo-method *(*pmPosition*)*, [30](#page-29-0) pmSequence *(*mmSequence*)*, [24](#page-23-0) pmSequence,AffyGenePDInfo-method *(*mmSequence*)*, [24](#page-23-0) pmSequence,AffySNPPDInfo-method *(*mmSequence*)*, [24](#page-23-0) pmSequence, DBPDInfo-method *(*mmSequence*)*, [24](#page-23-0) pmSequence,ExonFeatureSet-method *(*mmSequence*)*, [24](#page-23-0) pmSequence,FeatureSet-method *(*mmSequence*)*, [24](#page-23-0)

pmSequence,GeneFeatureSet-method *(*mmSequence*)*, [24](#page-23-0) pmSequence,stArrayDBPDInfo-method *(*mmSequence*)*, [24](#page-23-0) pmStrand, [31](#page-30-0) pmStrand,AffySNPPDInfo-method *(*pmStrand*)*, [31](#page-30-0) pmStrand,TilingFeatureSet-method *(*pmStrand*)*, [31](#page-30-0) probeNames, [31](#page-30-0) probeNames, DBPDInfo-method *(*probeNames*)*, [31](#page-30-0) probeNames,ExonFeatureSet-method *(*probeNames*)*, [31](#page-30-0) probeNames,FeatureSet-method *(*probeNames*)*, [31](#page-30-0) probeNames,GeneFeatureSet-method *(*probeNames*)*, [31](#page-30-0) probeNames, stArrayDBPDInfo-method *(*probeNames*)*, [31](#page-30-0) probesetNames *(*probeNames*)*, [31](#page-30-0) probesetNames,FeatureSet-method *(*probeNames*)*, [31](#page-30-0) rcModelPLM, *[5](#page-4-0)* rcModelPLMr, *[5](#page-4-0)* rcModelPLMrc, *[5](#page-4-0)* rcModelPLMrr, *[5](#page-4-0)* read.celfiles, [32,](#page-31-0) *[34](#page-33-0)* read.celfiles2 *(*read.celfiles*)*, [32](#page-31-0) read.xysfiles, *[33](#page-32-0)*, [33](#page-32-0) read.xysfiles2 *(*read.xysfiles*)*, [33](#page-32-0) readSummaries, [35](#page-34-0) resids *(*oligo-defunct*)*, [24](#page-23-0) residuals,oligoPLM-method *(*oligoPLM-class*)*, [25](#page-24-0) residualSE *(*oligoPLM-class*)*, [25](#page-24-0) residualSE,oligoPLM-method *(*oligoPLM-class*)*, [25](#page-24-0) RLE *(*oligoPLM-class*)*, [25](#page-24-0) RLE,oligoPLM-method *(*oligoPLM-class*)*, [25](#page-24-0) rma, *[11](#page-10-0)*, *[26](#page-25-0)* rma *(*rma-methods*)*, [35](#page-34-0) rma,ExonFeatureSet-method *(*rma-methods*)*, [35](#page-34-0) rma,ExpressionFeatureSet-method *(*rma-methods*)*, [35](#page-34-0) rma,GeneFeatureSet-method *(*rma-methods*)*, [35](#page-34-0)

#### INDEX 45

```
rma,GenericFeatureSet-method (rma-methods), 35
rma,HTAFeatureSet-method
(rma-methods
)
,
        35
rma,SnpCnvFeatureSet-method (rma-methods), 35
rma-methods
, 35
runDate
, 37
runDate,FeatureSet-method
(runDate
)
, 37
runDate-methods
(runDate
)
, 37
sample
,
7
se
(oligoPLM-class
)
, 25
se,oligoPLM-method
(oligoPLM-class
)
, 25
se.probe
(oligoPLM-class
)
, 25
se.probe,oligoPLM-method (oligoPLM-class), 25
seqColors
(darkColors
)
,
9
seqColors2
(darkColors
)
,
9
38
set.seed
,
7
show,oligoPLM-method
(oligoPLM-class
)
,
        25
smoothScatter
, 22
snprma
, 37
, 38
subset
, 10
, 15
summarizationMethods
, 11
summarizationMethods
(summarize
)
, 39
summarize
, 26
, 39
summarize,ff_matrix-method
(summarize
)
,
        39
summarize,matrix-method
(summarize
)
, 39
summarize-methods
(summarize
)
, 39
```

```
weights,oligoPLM-method (oligoPLM-class)
, 25
```